### **Ekonomisk Plan**

## Bostadsrättsföreningen Parklyckan vid Vårbergstoppen

## Organisationsnummer 769639-5636

#### Stockholm

Denna ekonomiska plan har upprättats i ett exemplar med följande huvudrubriker;

- A. Allmänna förutsättningar
- B. Beskrivning av fastigheten
- C. Slutlig kostnad för föreningens fastighetsförvärv
- D. Taxeringsvärde
- E. Finansieringsplan och Nyckeltal
- Föreningens kostnader
- G. Föreningens intäkter
- H. Redovisning av lägenheterna
- Ekonomisk prognos
- Känslighetsanalys
- K. Särskilda förhållanden

Intyg ekonomisk plan

#### A. Allmänna förutsättningar

Bostadsrättsföreningen Parklyckan vid Vårbergstoppen, org.nr 769639–5636, som har sitt säte i Stockholm kommun och som registrerats hos Bolagsverket 2021-02-03, har enligt stadgarna till ändamål att främja medlemmarnas ekonomiska intressen genom att i föreningens hus upplåta bostäder för permanent boende där tillhörande markområde samt lokaler åt medlemmarna för nyttjande utan tidsbegränsning. Vidare att i förekommande fall uthyra lokaler samt bilplats. Medlems rätt i föreningen på grund av sådan upplåtelse kallas bostadsrätt. Medlem som innehar bostadsrätt kallas bostadsrättshavare.

Bostadsrättsföreningen har genom nybyggnad uppfört radhus med 36 bostadsrättslägenheter med 36 tillhörande förråd samt ett gemensamt förråd avsedd för föreningens trädgårdsredskap på fastigheten Stockholm Svanholmen 2. Föreningen har del i gemensamhetsanläggning Stockholm Svanholmen GA:1 bestående av en kvartersgata.

Ekonomiska Föreningen Parklyckan i Vårberg har tidigare förvärvat fastigheten, Stockholm Svanholmen 2. Bostadsrättsföreningen har blivit lagfaren ägare av fastigheten genom att först förvärva samtliga andelar i Ekonomiska Föreningen Parklyckan från WBPU Bostäder Holding 1 AB (org.nr 559267-8485), WBPU Bostäder Holding 2 AB (org.nr 559267-8477) den 2021-06-30. Därefter har den ekonomiska föreningen fusionerats upp i bostadsrättsföreningen den 2022-04-19.

Wästbygg Projektutveckling AB (org.nr 556943-4870) garanterar att eventuella skatter, avgifter och andra kostnader med anledning av förvärvet ej kommer att belasta Brf Parklyckan vid Vårbergstoppen. Slutliga anskaffningskostnad kommer att uppgå till 192 589 000 kr inklusive lagfart och pantbrev och har redovisats på extra föreningsstämma den 17 maj 2022.

Upplåtelseavtal ska tecknas så snart den ekonomiska planen blivit registrerad hos Bolagsverket. Inflyttning beräknas ske etappvis i november-december 2022. Upplåtelseavtal kommer att tecknas under juni 2022.

I enlighet med vad som stadgas i 3 kap 1 § bostadsrättslagen har styrelsen upprättat följande ekonomiska plan för föreningens verksamhet. Beräkningar av föreningens årliga kapitalkostnader och driftskostnader grundar sig på bedömningar gjorda i maj 2022. De i denna ekonomiska plan redovisade driftskostnaderna är föreningens kostnader enligt erhållna offerter och uppskattad konsumtion utifrån vid tiden för den ekonomiska planens upprättande kända förhållanden

Samtliga osålda lägenheter kommer att förvärvas av Wästbygg Projektutveckling AB (org.nr 556943-4870) på tillträdesdagen vilket säkerställer föreningens intäkter till dess att alla lägenheter är sålda till de slutgiltiga köparna.

Om föreningen i framtiden säljer fastigheten (Stockholm Svanholmen 2) kommer det att utgå en realisationsvinst grundat på det skattemässiga värdet på fastigheten vid förvärvet.

Fastigheten kommer från föreningens tillträdesdag att vara fullvärdesförsäkrad (egendomsförsäkring, styrelseansvar, m.m.) och innehålla ett kollektivt tecknat bostadsrättstillägg för föreningens medlemmar.

#### B. Beskrivning av fastigheten

**Fastighetsbeteckning** Stockholm Svanholmen 2

Adress Viggholmsvägen 5–77, ojämna nummer

Tomtens areal 8 096 kvm

**Bostadsarea** ca 4 026 kvm

Mätning av lägenheternas area har gjorts på ritning

Byggnadens utformning 36 st 2-planradhus med 36 utvändiga förråd. Det finns även en

komplementbyggnad som avser gemensamt förråd för

föreningens trädgårdsredskap

Byggår 2022

Antal bostadslägenheter 36 stycken

**Upplåtelseform** Friköpt tomt

**Planförhållande** Vårbergstoppen del av Skärholmen 2:1 m.fl.

(Laga kraft 2018-02-28)

Gemensamhetsanläggning Del i gemensamhetsanläggningen Stockholm Svanholmen

GA:1 som avser kvartersgata

**Inteckningar** Finns inteckningar på 50 325 000 kr på fastigheten.

**Rättigheter** Officialservitut (last), parkering, akt 0180K-2020-07409.1

Gemensamma anordningar

Vatten/avlopp Fastigheten är ansluten till det kommunala nätet. Individuell

mätning av förbrukning i lägenhet

El Bostadsrättshavaren svarar för att på egen bekostnad teckna

abonnemang för hushållsel och uppvärmning (värmepumpen

går på hushållselen)

Lägenhetscentral med automatsäkringar och jordfelsbrytare

Uppvärmningssystem Frånluftsvärmepump. Radiatorer på båda planen

Ventilation Mekanisk frånluft

Avfall Moloker (två nergrävda sopstationer)

Parkering 21 stycken för uthyrning varav 6 platser med laddstolpe för

elbil. Parkering ingår för vissa bostadsrätter

Media TV, bredband och telefoni genom grupppanslutning till

Comhem. Bostadsrättshavaren debiteras ett tillägg om 198

kr/mån för detta.

Övrigt Komplementbyggnad avseende gemensamt förråd för

föreningen

Byggnadsbeskrivning för projektet

Grundläggning Platta på mark

Byggnadsstomme Trä
Yttervägg/ Fasad Trä
Innerväggar i lägenheten Gips
Bjälklag Trä

Yttertak Pulpettak, råspont med pappbeklädnad

Ytterdörr Säkerhetsdörr i trä Fönster Trä/aluminium

Lägenhetsbeskrivning

Generell

Golv Ekparkett
Väggar Målade väggar
Tak Målat tak

Kök Bänkskiva och stänkskydd i laminat

Diskho Köksblandare

Belysning under överskåp

Kyl-och frys Induktionshäll

Integrerad diskmaskin

Varmluftsugn Mikrovågsugn

Spiskåpa med belysning

Bad/tvätt/wc Klinker på golv

Kakel på väggar Badkar/dusch

Termostatblandare med badkars/duscharmatur

WC-stol

Kommod med tvättställ och tvättställsblandare

Spegel med belysning

Handdukskrokar med toalettpappershållare Laminatbänkskiva (gäller lgh på 99 kvm) Tvättmaskin (gäller lgh på 99 kvm) Torktumlare (gäller lgh på 99 kvm)

Frånluftsvärmepump (gäller lgh på 99 kvm)

Tvättstuga (gäller lgh på 121 kvm) Tvättmaskin

Torktumlare

Målad väv på väggarna

Klinker på golv Målat tak

Laminatbänkskiva Frånluftsvärmepump

Förråd Ett kallförråd per hus

### C. Slutlig kostnad för föreningens fastighetsförvärv (Kr)

| Förvärvskostnader (Kr) |             |
|------------------------|-------------|
| Anskaffningskostnad*   | 192 489 000 |
| Likvidreserv, dispfond | 100 000     |
| Totalkostnad           | 192 589 000 |

<sup>\*</sup>Förvärv AB, fastighet, entreprenad och övriga kostnader

### D. Beräknat taxeringsvärde

Preliminärt beräknat

| Taxeringsvärde | Bostäder    |
|----------------|-------------|
| Byggnadsvärde  | 83 781 000  |
| Markvärde      | 50 076 000  |
| Totalt         | 133 857 000 |

## E. Finansieringsplan och Nyckeltal

Grundförutsättningar

| Banklån                                        | Summa/Total |
|------------------------------------------------|-------------|
| Belopp kr                                      | 50 325 000  |
| Säkerhet                                       | pantbrev    |
| Bindningstid, en mix av korta och långa räntor |             |
| Räntesats*                                     | 3,00%       |
| Amortering                                     | 1,00%       |
| Belopp amortering per år                       | 503 250     |
| Räntekostnad år 1                              | 1 509 750   |
| Totalbelopp år 1 (ränta+amort                  | 2 013 000   |

 $<sup>*</sup>Offererade\ r\"{a}ntor\ fr\"{a}n\ Nordea,\ 2022-04-27:\ 1\"{a}r-1,64\%,\ 2\"{a}r-2,35\%,\ 3\"{a}r-2,81\%,\ 4\"{a}r-3,02\%,\ 5\"{a}r-3,13\%$ 

| Finansiering       |             |
|--------------------|-------------|
| Insatser           | 142 264 000 |
| Föreningens lån    | 50 325 000  |
| Summa finansiering | 192 589 000 |

| Nyckeltal (BOA)                           |        |
|-------------------------------------------|--------|
| Totalkostnad per kvm                      | 47 836 |
| Lån per kvm                               | 12 500 |
| Genomsnittsinsats per kvm                 | 35 336 |
| Årsavgift per kvm                         | 624    |
| Driftskostnader per kvm                   | 184    |
| Tillägg avgifter per kvm                  | 62     |
| Parkeringsintäkter per kvm                | 51     |
| Underhållsavsättning + amortering per kvm | 175    |
| Kassaflöde per kvm                        | 53     |

### F. Föreningens kostnader

#### Beräkningarna är gjorda för år 1

Kvm 4 026

| Finansiella kostnader        |           |  |  |  |
|------------------------------|-----------|--|--|--|
| Avskrivningar                | 1 204 787 |  |  |  |
| Räntor                       | 1 509 750 |  |  |  |
| Summa finansiella kostnader: | 2 714 537 |  |  |  |

| Driftkostnader (inkl moms i förekommande fall)    |         | kr/kvm |
|---------------------------------------------------|---------|--------|
| Fastighetsel (ej hushålls)                        | 12 000  | 3      |
| Kallvatten (VA) - bekostas av brhavare gm tillägg | 165 850 | 41     |
| Kallvatten (VA) - gemensam förbrukning            | 3 000   | 1      |
| Avfall                                            | 50 000  | 12     |
| Fastighetsförsäkring inkl. br-tillägg             | 96 000  | 24     |
| Fastighetsskötsel, drift, mark                    | 130 000 | 32     |
| Ekonomisk förvaltning                             | 55 000  | 14     |
| Bredband - bekostas av brhavare gm tillägg        | 85 401  | 21     |
| Löpande underhåll/diverse                         | 50 000  | 12     |
| Arvode (revision+styrelse)                        | 60 000  | 15     |
| Administrationskostnader                          | 35 000  | 9      |
| Summa drift:                                      | 742 251 | 184    |

Driftkostnaderna är baserade på normalförbrukning, med utgångspunkt i husets utformning, föreningens storlek och belägenhet etc. De faktiska posterna kan bli högre eller lägre än angivet.

| Underhållsfondering |         |    |
|---------------------|---------|----|
| Underhållsfond      | 201 000 | 50 |

I enlighet med föreningens stadgar §54

| Skatter och avgifter        |   |
|-----------------------------|---|
| Fastighetsavgift *          | 0 |
| Summa skatter och avgifter: | 0 |

<sup>\*</sup>Fastigheten bedöms få värdeår 2022 och är befriad från fastighetsavgift de 15 första åren.

| C 1 (1.10 1.1.1.111.0 1.1.44 1.1.111.0                         | 0.42.251 |  |
|----------------------------------------------------------------|----------|--|
| Summa kostnader (drift, underhållsfond, skatter och avgifter): | 943 251  |  |

## G. Föreningens intäkter

| Årsavgifter och andra intäkter |           |
|--------------------------------|-----------|
| Årsavgifter                    | 2 511 800 |
| Tillägg VA                     | 165 850   |
| Tillägg TV/Bredband            | 85 401    |
| Parkeringsintäkter             | 205 200   |
| Summa intäkter:                | 2 968 251 |

### H. Redovisning av lägenheterna

| Lgh    | Adress      | Antal | BOA    | Insatser         | Avgift    | Avgift  | Prel.tilläg | g kr/mån* | Andelstal |
|--------|-------------|-------|--------|------------------|-----------|---------|-------------|-----------|-----------|
| nr     | Viggholmsv. | rok   | ca kvm |                  | kr/år*    | kr/mån* | VA          | Bredband/ |           |
|        |             |       |        |                  |           |         |             | TV        |           |
| Hus 1  |             |       |        |                  |           |         |             |           |           |
| 1.1    | 55          | 6     | 121    | 4 099 000        | 74 984    | 6 249   | 415         | 198       | 2,98526%  |
| 1.2    | 57          | 6     | 121    | 4 049 000        | 74 984    | 6 249   | 415         | 198       | 2,98526%  |
| 1.3    | 59          | 6     | 121    | 4 099 000        | 74 984    | 6 249   | 415         | 198       | 2,98526%  |
| 1.4    | 61          | 6     | 121    | 4 099 000        | 74 984    | 6 249   | 415         | 198       | 2,98526%  |
| 1.5    | 63          | 6     | 121    | 4 099 000        | 74 984    | 6 249   | 415         | 198       | 2,98526%  |
| 1.6    | 65          | 6     | 121    | 4 349 000        | 74 984    | 6 249   | 415         | 198       | 2,98526%  |
| Hus 2  |             |       |        |                  |           |         |             |           |           |
| 2.1    | 67          | 6     | 121    | 4 349 000        | 74 984    | 6 249   | 415         | 198       | 2,98526%  |
| 2.2    | 69          | 6     | 121    | 4 149 000        | 74 984    | 6 249   | 415         | 198       | 2,98526%  |
| 2.3    | 71          | 6     | 121    | 4 149 000        | 74 984    | 6 249   | 415         | 198       | 2,98526%  |
| 2.4    | 73          | 6     | 121    | 4 149 000        | 74 984    | 6 249   | 415         | 198       | 2,98526%  |
| 2.5    | 75          | 6     | 121    | 4 149 000        | 74 984    | 6 249   | 415         | 198       | 2,98526%  |
| 2.6    | 77          | 6     | 121    | 4 449 000        | 74 984    | 6 249   | 415         | 198       | 2,98526%  |
| Hus 3  |             |       |        |                  |           |         |             |           |           |
| 3.1    | 53          | 4     | 99     | 3 549 000        | 62 476    | 5 206   | 340         | 198       | 2,48730%  |
| 3.2    | 51          | 4     | 99     | 3 549 000        | 62 476    | 5 206   | 340         | 198       | 2,48730%  |
| 3.3    | 49          | 4     | 99     | 3 549 000        | 62 476    | 5 206   | 340         | 198       | 2,48730%  |
| 3.4    | 47          | 4     | 99     | 3 549 000        | 62 476    | 5 206   | 340         | 198       | 2,48730%  |
| 3.5    | 45          | 4     | 99     | 3 549 000        | 62 476    | 5 206   | 340         | 198       | 2,48730%  |
| 3.6    | 43          | 4     | 99     | 3 549 000        | 62 476    | 5 206   | 340         | 198       | 2,48730%  |
| 3.7    | 41          | 4     | 99     | 3 549 000        | 62 476    | 5 206   | 340         | 198       | 2,48730%  |
| 3.8    | 39          | 4     | 99     | 3 849 000        | 62 476    | 5 206   | 340         | 198       | 2,48730%  |
| Hus 4  |             |       |        |                  |           |         |             |           |           |
| 4.1    | 37          | 4     | 99     | 3 749 000        | 62 476    | 5 206   | 340         | 198       | 2,48730%  |
| 4.2    | 35          | 4     | 99     | 3 599 000        | 62 476    | 5 206   | 340         | 198       | 2,48730%  |
| 4.3    | 33          | 4     | 99     | 3 599 000        | 62 476    | 5 206   | 340         | 198       | 2,48730%  |
| 4.4    | 31          | 4     | 99     | 3 599 000        | 62 476    | 5 206   | 340         | 198       | 2,48730%  |
| 4.5    | 29          | 4     | 99     | 3 599 000        | 62 476    | 5 206   | 340         | 198       | 2,48730%  |
| 4.6    | 27          | 4     | 99     | 3 599 000        | 62 476    | 5 206   | 340         | 198       | 2,48730%  |
| 4.7    | 25          | 4     | 99     | 3 599 000        | 62 476    | 5 206   | 340         | 198       | 2,48730%  |
| Hus 5  |             |       |        |                  |           |         |             |           |           |
| 5.1    | 5           | 6     | 121    | 3 949 000        | 74 984    | 6 249   | 415         | 198       | 2,98526%  |
| 5.2    | 7           | 6     | 121    | 3 949 000        | 74 984    | 6 249   | 415         | 198       | 2,98526%  |
| 5.3    | 9           | 6     | 121    | 4 199 000        | 74 984    | 6 249   | 415         | 198       | 2,98526%  |
| 5.4    | 11          | 6     | 121    | 4 199 000        | 74 984    | 6 249   | 415         | 198       | 2,98526%  |
| 5.5    | 13          | 6     | 121    | 4 199 000        | 74 984    | 6 249   | 415         | 198       | 2,98526%  |
| 5.6    | 15          | 6     | 121    | 4 249 000        | 74 984    | 6 249   | 415         | 198       | 2,98526%  |
| 5.7    | 17          | 6     | 121    | 4 299 000        | 74 984    | 6 249   | 415         | 198       | 2,98526%  |
| 5.8    | 19          | 6     | 121    | 4 399 000        | 74 984    | 6 249   | 415         | 198       | 2,98526%  |
| 5.9    | 21          | 6     | 121    | 4 599 000        | 74 984    | 6 249   | 415         | 198       | 2,98526%  |
| 36 lgh |             |       | 4 026  | 142 264 000      | 2 511 799 | 209 317 | 13 821      | 7 117     | 100%      |
| 1      | 11 1        | C     | 1 1.00 | erino mellan sta | 1 0 1     |         |             |           |           |

 $\label{thm:continuous} \textit{Avgifterna}~\ddot{a}r~\textit{ber\"{a}knade}~\textit{efter}~\textit{yta}~\textit{med}~\textit{en}~\textit{differentiering}~\textit{mellan}~\textit{stora}~\textit{och}~\textit{små}~\textit{l\"{a}genheter}.$ 

#### \*Förklaring avgifter och tillägg

Avgiften är exklusive hushållsel, värme/varmvatten, VA samt TV/bredband.

- 1. Bostadsrättshavare tecknar egna abonnemang avseende hushållsel och värme/varmvatten (värmepump går på lägenhetens el).
- 2. Bostadsrättshavare bekostar VA efter förbrukning, undermätare finns. Preliminär förbrukning är beräknad efter kvadratmeter.
- 3. Lägenheterna är gruppanslutna till Comhem Bredband, TV samt telefoni som debiteras varje lägenhet om 198 kr/månad.

Varje bostadsrättshavare har skötselansvar (inkl. snöröjning) för den upplåtna marken.

| Parkeringsintäkter     |       |        |             |                                 |  |  |  |
|------------------------|-------|--------|-------------|---------------------------------|--|--|--|
|                        | Antal | Kr/mån | Totalt kr/å | Kommentarer                     |  |  |  |
| P-plats                | 15    | 700    | 126 000     |                                 |  |  |  |
| P-plats med laddstolpe | 6     | 1 100  | 79 200      | Hyresgäst bekostar elförbruknin |  |  |  |
|                        |       |        | 205 200     |                                 |  |  |  |

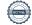

### I. Ekonomisk prognos

#### PROGNOSFÖRUTSÄTTNINGAR

| Inflation  | 2,0%  | Rak avskrivning 100 år |
|------------|-------|------------------------|
| Kvm totalt | 4 026 | Rak amortering 1%      |
| Kvm BR     | 4 026 |                        |

|                                                | 2022                  | 2023                  | 2024                  | 2025                  | 2026                  | 2027       | 2032       | 2037                  |
|------------------------------------------------|-----------------------|-----------------------|-----------------------|-----------------------|-----------------------|------------|------------|-----------------------|
| Genomsnittsränta                               | 3,00%                 | 3,05%                 | 3,10%                 | 3,15%                 | 3,20%                 | 3,25%      | 3,50%      | 3,75%                 |
| Procentuell årlig höjning av årsavgift         |                       | 2,00%                 | 2,00%                 | 2,00%                 | 2,00%                 | 2,00%      | 2,00%      | 2,00%                 |
| Lån kvar                                       | 50 325 000            | 49 821 750            | 49 318 500            | 48 815 250            | 48 312 000            | 47 808 750 | 45 292 500 | 42 776 250            |
| KOSTNADER                                      |                       |                       |                       |                       |                       |            |            |                       |
| Ränta                                          | 1 509 750             | 1 519 563             | 1 528 874             | 1 537 680             | 1 545 984             | 1 553 784  | 1 585 238  | 1 604 109             |
| Avskrivningar                                  | 1 204 787             | 1 204 787             | 1 204 787             | 1 204 787             | 1 204 787             | 1 204 787  | 1 204 787  | 1 204 787             |
| Driftkostnader                                 | 742 251               | 757 096               | 772 238               | 787 683               | 803 436               | 819 505    | 904 800    |                       |
| Fastighetsavgift                               | 0                     | 0                     | 0                     |                       | 003 430               | 017 303    |            |                       |
| Summa kostnader                                |                       | 3 481 447             |                       |                       | 3 554 208             | 3 578 077  |            | 4 237 825             |
|                                                |                       |                       |                       |                       |                       |            |            |                       |
| INTÄKTER                                       |                       |                       |                       |                       |                       |            |            |                       |
| Årsavgifter bostäder kr/kvm                    | 624                   | 636                   | 649                   | 662                   | 675                   | 689        | 761        | 840                   |
| Årsavgifter                                    | 2 511 800             | 2 562 036             | 2 613 277             | 2 665 542             | 2 718 853             | 2 773 230  | 3 061 870  | 3 380 552             |
| Tillägg VA                                     | 165 850               | 169 167               | 172 550               | 176 001               | 179 521               | 183 112    | 202 170    | 223 212               |
| Tillägg TV/Bredband                            | 85 401                | 87 109                | 88 851                | 90 628                | 92 441                | 94 290     | 104 103    | 114 939               |
| Parkeringsintäkter                             | 205 200               | 209 304               | 213 490               | 217 760               | 222 115               | 226 557    | 250 138    | 276 172               |
| Summa intäkter                                 | 2 968 251             | 3 027 616             | 3 088 168             | 3 149 932             | 3 212 930             | 3 277 189  | 3 618 281  | 3 994 875             |
|                                                |                       |                       |                       |                       |                       |            |            |                       |
| Årets resultat                                 | -488 537              | -453 831              | -417 730              | -380 219              | -341 277              | -300 888   | -76 543    | -242 950              |
| KASSAFLÖDESKALKYL                              |                       |                       |                       |                       |                       |            |            |                       |
|                                                | 400 527               | 452 021               | 417.720               | 200 210               | 241 277               | 200 000    | 76.542     | 242.050               |
| Årets resultat enligt ovan                     | -488 537              | -453 831              | -417 730              | -380 219              | -341 277              | -300 888   |            | -242 950              |
| Återföring avskrivningar                       | 1 204 787<br>-503 250 | 1 204 787<br>-503 250 | 1 204 787<br>-503 250 | 1 204 787<br>-503 250 | 1 204 787<br>-503 250 | 1 204 787  |            | 1 204 787<br>-503 250 |
| Amorteringar lån                               |                       |                       |                       |                       |                       | -503 250   |            |                       |
| Amortering i % per år                          | 1,00%                 | 1,01%                 | 1,02%                 | 1,03%                 | 1,04%                 | 1,05%      | 1,11%      | 1,18%                 |
| Betalnetto före avsättning till underhållsfond | 213 000               | 247 707               | 283 807               | 321 319               | 360 260               | 400 649    | 624 994    | 458 587               |
| Avsättning till yttre underhåll                | -201 000              | -205 020              | -209 120              | -213 303              | -217 569              | -221 920   |            | -270 520              |
| Betalnetto efter avsättning till underhållsfon |                       | 42 687                | 74 686                |                       | 142 691               | 178 729    | 379 976    | 188 068               |
|                                                |                       |                       |                       |                       |                       |            |            |                       |
| Ingående saldo kassa                           | 100 000               |                       |                       |                       |                       |            |            |                       |
| Ackumulerat saldo kassa                        | 313 000               | 560 707               | 844 514               |                       | 1 526 092             | 1 926 742  | 4 587 861  |                       |
| Ackumulerad yttre underhållsfond               | 201 000               | 406 020               | 615 140               | 828 443               | 1 046 012             | 1 267 932  | 2 445 912  | 3 746 496             |

### J. Känslighetsanalys

 $\ddot{A}ndrat\,r\ddot{a}nte-och\,in\,flations antagande\,enligt\,nedan.$ 

|                                                | 2022       | 2023       | 2024       | 2025       | 2026         | 2027       | 2032       | 2037       |
|------------------------------------------------|------------|------------|------------|------------|--------------|------------|------------|------------|
| Genomsnittsränta (+1 %)                        | 4,00%      | 4,05%      | 4,10%      | 4,15%      | 4,20%        | 4,25%      | 4,50%      | 4,75%      |
| Inflationsantagande                            | 2,00%      | 2,00%      | 2,00%      | 2,00%      | 2,00%        | 2,00%      | 2,00%      | 2,00%      |
| Kapitalskuld                                   | 50 325 000 | 49 821 750 | 49 318 500 | 48 815 250 | 48 312 000   | 47 808 750 | 45 292 500 | 42 776 250 |
|                                                |            |            |            |            |              |            |            |            |
| KOSTNADER                                      |            |            |            |            |              |            |            |            |
| Ränta                                          | 2 013 000  | 2 017 781  | 2 022 059  | 2 025 833  | 2 029 104    | 2 031 872  | 2 038 163  | 2 031 872  |
| Avskrivningar                                  | 1 204 787  | 1 204 787  | 1 204 787  | 1 204 787  | 1 204 787    | 1 204 787  | 1 204 787  | 1 204 787  |
| Driftkostnader                                 | 742 251    | 757 096    | 772 238    | 787 683    | 803 436      | 819 505    | 904 800    | 998 972    |
| Fastighetsavgift                               | 0          | 0          | 0          | 0          | 0            | 0          | 0          | 429 956    |
| Summa kostnader                                | 3 960 038  | 3 979 664  | 3 999 084  | 4 018 303  | 4 037 328    | 4 056 164  | 4 147 750  | 4 665 588  |
| DVE VECTOR                                     |            |            |            |            |              |            |            |            |
| INTÄKTER                                       | (2.1       | (2)        | 640        | ((2        | (5.5         | (00        | 7.61       | 0.40       |
| Årsavgifter bostäder kr/kvm                    | 624        | 636        | 649        | 662        | 675          | 689        | 761        | 840        |
| Årsavgifter                                    | 2 511 800  |            |            | 2 665 542  | 2 718 853    | 2 773 230  | 3 061 870  | 3 380 552  |
| Tillägg VA                                     | 165 850    | 169 167    | 172 550    | 176 001    | 179 521      | 183 112    | 202 170    | 223 212    |
| Tillägg TV/Bredband                            | 85 401     | 87 109     | 88 851     | 90 628     | 92 441       | 94 290     | 104 103    | 114 939    |
| Parkeringsintäkter                             | 205 200    | 209 304    | 213 490    | 217 760    | 222 115      | 226 557    | 250 138    | 276 172    |
| Summa intäkter                                 | 2 968 251  | 3 027 616  | 3 088 168  | 3 149 932  | 3 212 930    | 3 277 189  | 3 618 281  | 3 994 875  |
| Årets resultat                                 | -991 787   | -952 048   | -910 915   | -868 371   | -824 397     | -778 975   | -529 468   | -670 713   |
| Arets resultat                                 | -991 767   | -932 040   | -910 913   | -000 3 / 1 | -024 331     | -110 713   | -327 400   | -070 713   |
| Kassaflödeskalkyl                              |            |            |            |            |              |            |            |            |
| Årets resultat enligt ovan                     | -991 787   | -952 048   | -910 915   | -868 371   | -824 397     | -778 975   | -529 468   | -670 713   |
| Återföring avskrivningar                       | 1 204 787  | 1 204 787  | 1 204 787  | 1 204 787  | 1 204 787    | 1 204 787  | 1 204 787  | 1 204 787  |
| Amorteringar                                   | -503 250   | -503 250   | -503 250   | -503 250   | -503 250     | -503 250   | -503 250   | -503 250   |
| Amortering i % per år                          | 1,00%      | 1,01%      | 1,02%      | 1,03%      | 1,04%        | 1,05%      | 1,11%      | 1,18%      |
|                                                |            |            |            |            |              |            |            | ,          |
| Betalnetto före avsättning till underhållsfond | -290 250   | -250 511   | -209 378   | -166 834   | -122 860     | -77 438    | 172 069    | 30 825     |
| Avsättning till yttre underhåll                | -201 000   | -205 020   | -209 120   | -213 303   | -217 569     | -221 920   | -245 018   | -270 520   |
| Betalnetto efter avsättning till underhållsfon | -491 250   | -455 531   | -418 499   | -380 137   | -340 429     | -299 358   | -72 949    | -239 695   |
|                                                |            |            |            |            |              |            |            |            |
|                                                |            |            |            |            |              |            |            |            |
| Arsavgift (kr/kvm) som krävs vid:              |            |            |            |            |              |            |            |            |
| Th                                             |            |            |            |            | =            |            |            | 000        |
| Ränta +1%                                      | 746        | 750        | 753        | 757        | 760          | 763        | 779        | 899        |
| Ränta +2%                                      | 871        | 873        | 876        | 878        | 880          | 882        | 891        | 1005       |
| Inflation +1 %                                 | 621        | 627        | 633        | 639        | 645          | 651        | 681        | 835        |
| T (1                                           | (21        | (20        | (3)        | 643        | ( <b>*</b> 0 | C#0        | (00        | 064        |
| Inflation +2%                                  | 621        | 628        | 636        | 643        | 650          | 658        | 698        | 884        |

#### K. Särskilda förhållanden

Insats och årsavgift och i förekommande fall upplåtelseavgift fastställs av styrelsen. Årsavgiften fördelas på bostadsrättslägenheten i förhållande till lägenheternas andelstal i enlighet med vad som föreskrivs i föreningens stadgar och har beräknats utifrån lägenhetsarea och i förekommande fall med en differentiering mellan de mindre och större areorna.

I övrigt hänvisas till föreningens stadgar och av vilka bl.a. framgår vad som gäller vid föreningens upplösning.

De i denna ekonomiska plan lämnade uppgifterna angående fastighetens utförande, beräknade kostnader och intäkter hänför sig till vid tidpunkten för planens upprättande kända och bedömda förutsättningar.

- 1. Bostadsrättshavare tecknar egna abonnemang avseende hushållsel.
- 2. Bostadsrättshavaren svarar själv för uppvärmning/varmvatten genom individuell värmepump som går på hushållselen.
- 3. Bostadsrättsföreningen har ett gemensamt abonnemang för VA. Bostadsrättshavare bekostar sin del av VA efter förbrukning, undermätare finns. Preliminär förbrukning är beräknad efter kvadratmeter.
- 4. Lägenheterna är gruppanslutna till Comhem Bredband, TV samt telefoni som debiteras varje lägenhet om 198 kr/månad.
- 5. Bostadsrättshavare bör teckna och vidmakthålla hemförsäkring.
- 6. Bostadsrätternas insatser grundar sig på lägenheternas bedömda marknadsvärde. Angiven boarea (BOA) hänför sig till uppmätt area på ritning. Mindre avvikelser i funktion, utformning eller yta påverkar inte de fastställda insatserna och/eller årsavgifterna.
- 7. Bostadsrättshavare är skyldiga att på egen bekostnad hålla lägenheten och där tillhörande mark i gott skick.
- 8. Inflyttning i lägenheterna kan komma att ske innan utvändiga arbeten i sin helhet är färdigställda. Bostadsrättshavare erhåller inte ersättning eller nedsättning av årsavgiften för de eventuella olägenheter som kan uppstå med anledning av detta.
- 9. Sedan lägenheterna färdigställts och överlämnats skall bostadsrättshavare hålla lägenheten tillgänglig under arbetstid för att utföra efterarbeten, garantiarbeten eller andra arbeten, som skall utföras av entreprenören. Bostadsrättshavare erhåller inte ersättning eller nedsättning av årsavgiften för de eventuella olägenheter som kan uppstå med anledning av detta.

Föreningen kommer att göra preliminära avskrivningar på bedömt byggnadsvärde beräknat utifrån taxeringsvärdet från färdigställande enligt en rak avskrivningsplan (K2-reglerna). Den slutliga avskrivningen fastställs i samband med framtagande av årsbokslut (väljs i samråd med föreningens revisor/ekonomiska förvaltare). Föreningens beräknade årsavgifter kommer att täcka föreningens löpande utbetalningar för drift, låneräntor, amorteringar och avsättning till yttre fond. Föreningen kommer initialt att redovisa ett årligt underskott i årsredovisningen, som utgör differensen mellan avskrivningsplan och summan av årlig amortering och avsättning till yttre fond.

| Styrelsen för Bostadsrättsföreningen | Parklyckan vid Vårbergstoppen |
|--------------------------------------|-------------------------------|
| Mortio Gedda                         | Dermit                        |
| Marie Gedda                          | Lennart Fällström             |
| Sale-                                |                               |
| Sofie Mikkiasson                     |                               |

#### INTYG AV EKONOMISK PLAN

Undertecknade har, för det ändamål som avses i 3 kap 2 § bostadsrättslagen, granskat ekonomisk plan för Bostadsrättsföreningen Parklyckan vid Vårbergstoppen (769639-5636) och får i anledning härav avge intyg enligt följande.

Planen innehåller de upplysningar som är av betydelse för bedömningen av föreningens verksamhet. De faktiska uppgifterna som har lämnats i planen stämmer, per idag, överens med innehållet i tillgängliga handlingar jämte med för oss i övrigt kända förhållanden.

Vi har inte själva gjort någon besiktning, men har tagit del dokument enligt nedan som täcker detta behov. Föreningen har förvärvat fastigheten Svanholmen 2, Stockholm genom övertagande av samtliga andelar i ekonomiska föreningen Parklyckan i Vårberg (769639-0256), som äger fastigheten och ingått totalentreprenadavtal om nyproduktion, genom fusionsförfarande. Förfarandet förutsätts inte leda till några följdkostnader. Vi har vi inte utrett de avtals- eller skattemässiga konsekvenserna, men är på det klara med att det är en beprövad metod.

Föreningen kommer att inneha en byggnad med trettiosex bostäder avsedda att upplåtas med bostadsrätt. Den ekonomiska planen innehåller de upplysningar som är av betydelse för bedömningen av föreningens verksamhet. De faktiska uppgifter som lämnats överensstämmer med innehållet i för oss tillgängliga handlingar. Om det sedan den ekonomiska planen har upprättats inträffar något av väsentlig betydelse för bedömningen av föreningens verksamhet, får föreningen inte upplåta lägenheter med bostadsrätt förrän ny ekonomisk plan upprättats av föreningens styrelse och registrerats av Bolagsverket.

Föreningen uppfyller enligt vår bedömning bostadsrättslagens krav och ändamålsenlig samverkan mellan bostadsrättshavarna kommer att föreligga. På grund av den företagna granskningen kan vi som ett allmänt omdöme uttala att de i den kalkylen gjorda beräkningarna är vederhäftiga och den framstår som hållbar.

Uppsala

Bo Wolwan

20 Worken

Robert Wikström

Jur kand/fastighetskonsult

Advokat

Av Boverket förklarade behöriga, avseende hela riket, att utfärda intyg angående ekonomiska planer.

Handlingar tillgängliga till grund för intyg

| 2021-02-03                  |
|-----------------------------|
| 2021-02-03                  |
| 2020-09-22                  |
| sred., berörda              |
| ax.värde 2022-04-28         |
| ankartor 2017-06-26         |
| 2020-10-12                  |
| 2021-05-28                  |
| ing 2017-06-15              |
| reprenad 2022-05-05         |
| ed revisorsintyg 2021-12-13 |
| M 2021-02-03                |
| 2021-02-12                  |
| 2022-04-27                  |
| 2022-05-11                  |
| g                           |
| i e                         |

## Verifikat

Transaktion 09222115557469555425

#### Dokument

Ekonomisk Plan Parklyckan vid Vårbergstoppen\_intygsgiven

Huvuddokument

11 sidor

Startades 2022-05-18 13:31:24 CEST (+0200) av Samuel

Huntley (SH2)

Färdigställt 2022-05-18 20:05:52 CEST (+0200)

#### Initierare

#### Samuel Huntley (SH2)

P Berglund AB samuel@paberglund.se +46762737522

#### Signerande parter

#### Marie Gedda (MG2)

Styrelseledamot mgedda@geddaconsult.se

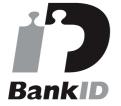

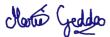

Namnet som returnerades från svenskt BankID var "MARIE GEDDA"

Signerade 2022-05-18 13:49:36 CEST (+0200)

#### Sofie Mikkiasson (SM2)

Styrelseledamot Sofie.Mikiasson@wastbygg.se

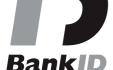

#### Lennart Fällström (LF2)

Styrelseordförande lennart@lfallstrom.se

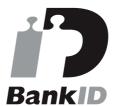

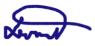

Namnet som returnerades från svenskt BankID var "Nils Lennart Fällström" Signerade 2022-05-18 16:58:08 CEST (+0200)

#### Bo Wolwan (BW2)

Intygsgivare epost@wolwan.se

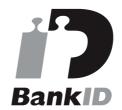

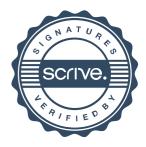

## Verifikat

Transaktion 09222115557469555425

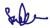

Namnet som returnerades från svenskt BankID var "SOFIE MIKKIASSON" Signerade 2022-05-18 13:43:47 CEST (+0200)

# 20 Worken

Namnet som returnerades från svenskt BankID var "Bo Stensson Wolwan" Signerade 2022-05-18 20:05:52 CEST (+0200)

#### Robert Wikström (RW2)

Intygsgivare robert.wikstrom@konradadvokater.se

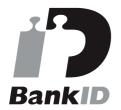

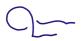

Namnet som returnerades från svenskt BankID var "ROBERT WIKSTRÖM" Signerade 2022-05-18 18:24:55 CEST (+0200)

Detta verifikat är utfärdat av Scrive. Information i kursiv stil är säkert verifierad av Scrive. Se de dolda bilagorna för mer information/bevis om detta dokument. Använd en PDF-läsare som t ex Adobe Reader som kan visa dolda bilagor för att se bilagorna. Observera att om dokumentet skrivs ut kan inte integriteten i papperskopian bevisas enligt nedan och att en vanlig papperutskrift saknar innehållet i de dolda bilagorna. Den digitala signaturen (elektroniska förseglingen) säkerställer att integriteten av detta dokument, inklusive de dolda bilagorna, kan bevisas matematiskt och oberoende av Scrive. För er bekvämlighet tillhandahåller Scrive även en tjänst för att kontrollera dokumentets integritet automatiskt på: https://scrive.com/verify

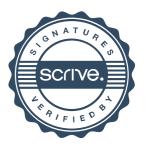